# Package 'forestecology'

October 13, 2022

<span id="page-0-0"></span>Type Package

Title Fitting and Assessing Neighborhood Models of the Effect of Interspecific Competition on the Growth of Trees

Version 0.2.0

Maintainer Albert Y. Kim <albert.ys.kim@gmail.com>

Description Code for fitting and assessing models for the growth of trees. In particular for the Bayesian neighborhood competition linear regression model of Allen (2020): methods for model fitting and generating fitted/predicted values, evaluating the effect of competitor species identity using permutation tests, and evaluating model performance using spatial cross-validation.

License MIT + file LICENSE

Encoding UTF-8

LazyData true

RoxygenNote 7.1.1

URL <https://github.com/rudeboybert/forestecology>

BugReports <https://github.com/rudeboybert/forestecology/issues>

**Depends**  $R$  ( $>= 3.2.4$ )

**Suggests** test that  $(>= 3.0.0)$ , knitr, rmarkdown, covr

Imports magrittr, rlang, glue, ggplot2, stringr, dplyr, tidyr, purrr, ggridges, mvnfast, sf, sfheaders, snakecase, tibble, yardstick, blockCV, forcats, patchwork

Config/testthat/edition 3

VignetteBuilder knitr

NeedsCompilation no

Author Albert Y. Kim [aut, cre] (<<https://orcid.org/0000-0001-7824-306X>>), David Allen [aut] (<<https://orcid.org/0000-0002-0712-9603>>), Simon Couch [aut] (<<https://orcid.org/0000-0001-5676-5107>>)

Repository CRAN

Date/Publication 2021-10-02 13:30:05 UTC

# <span id="page-1-0"></span>R topics documented:

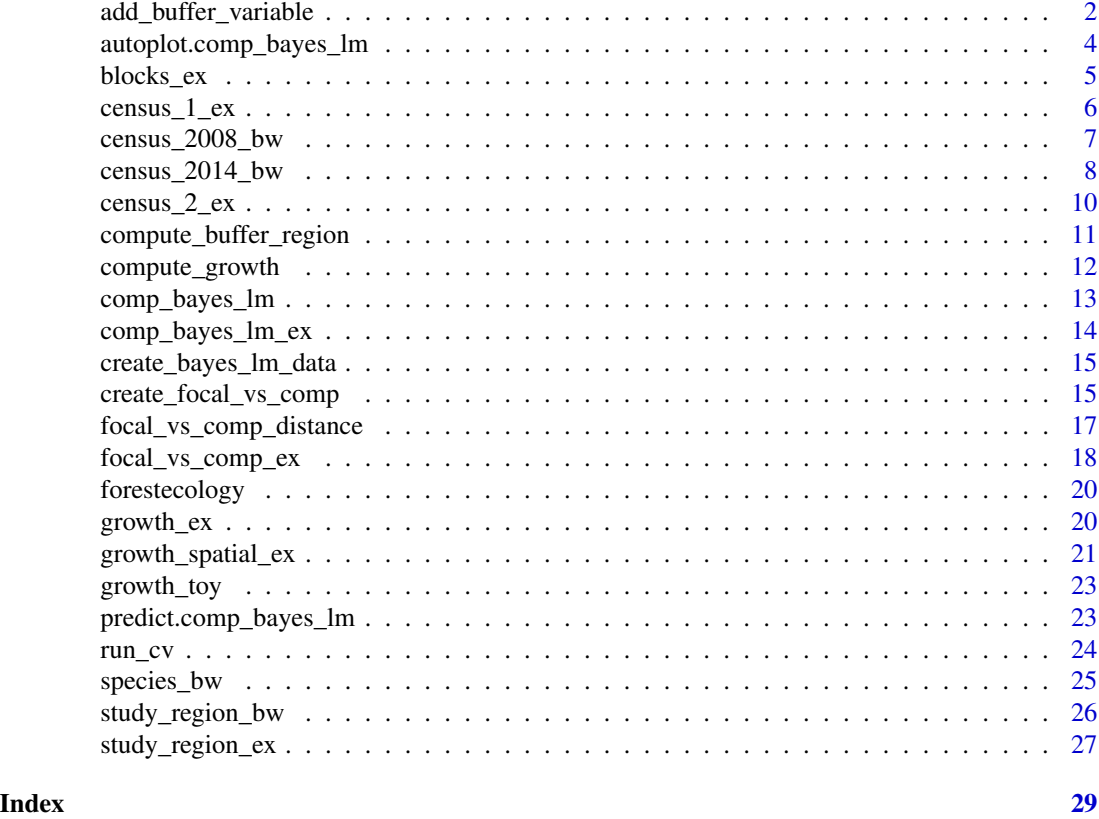

<span id="page-1-1"></span>add\_buffer\_variable *Identify trees in the buffer region*

# Description

Identify trees in the buffer region

# Usage

```
add_buffer_variable(growth_df, direction = "in", size, region)
```
# Arguments

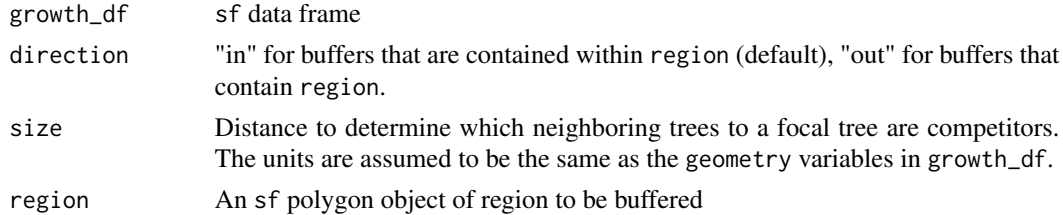

# <span id="page-2-0"></span>Value

The same growth\_df data frame but with a new boolean variable buffer indicating if a tree is in the study region buffer area. This uses [compute\\_buffer\\_region\(\)](#page-10-1) to define the boundary of the buffer region.

#### See Also

Other spatial functions: [compute\\_buffer\\_region\(](#page-10-1)), [focal\\_vs\\_comp\\_distance\(](#page-16-1))

```
library(tibble)
library(sfheaders)
library(ggplot2)
# Example square region to be buffered
region <- tibble(
 x = c(0, 0, 1, 1),
 y = c(0, 1, 1, 0)) %>%
 sf_polygon()
# Example points
study_points <- tibble(
 x = runif(50),
 y = runif(50)) %>%
 sf_point()
# Size of buffer
size \leq 0.05# Identify whether points are within size of boundary
study_points <- study_points %>%
 add_buffer_variable(direction = "in", size = size, region = region)
# Plot study points coded by whether they are within size of boundary
p \leftarrow ggplot() +
 geom_sf(data = region, fill = "transparent") +
 geom_sf(data = study_points, aes(col = buffer))
p
# Additionally, show buffer boundary in red
buffer_boundary <- region %>%
 compute_buffer_region(direction = "in", size = size)
p +
 geom_sf(data = buffer_boundary, col = "red", fill = "transparent")
```
<span id="page-3-0"></span>autoplot.comp\_bayes\_lm

*Plot Bayesian model parameters*

# Description

Plot Bayesian model parameters

# Usage

```
## S3 method for class 'comp_bayes_lm'
autoplot(object, type = "intercepts", sp_to_plot = NULL, ...)
```
# Arguments

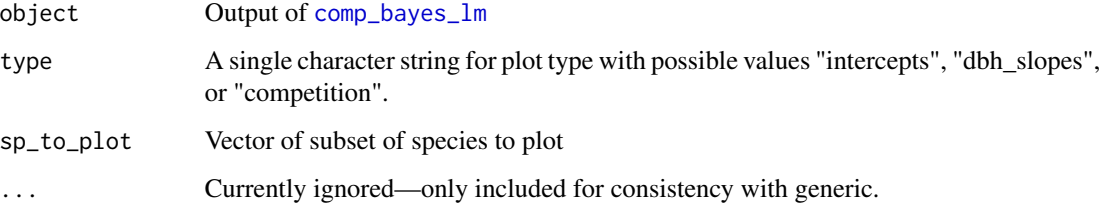

# Value

focal\_vs\_comp with new column of predicted growth\_hat

# Examples

```
library(ggplot2)
library(ggridges)
```
# Load in posterior parameter example data(comp\_bayes\_lm\_ex)

```
# Plot beta_0, growth intercepts
autoplot(comp_bayes_lm_ex, type = "intercepts")
```

```
# Plot beta_dbh, growth-dbh slope
autoplot(comp_bayes_lm_ex, type = "dbh_slopes")
```

```
# Plot lambdas, competition coefficients
autoplot(comp_bayes_lm_ex, type = "competition")
```
<span id="page-4-1"></span><span id="page-4-0"></span>

This is an example cross validation grid. This is needed to create the focal versus comp data frame and run cross-validated models

#### Usage

blocks\_ex

# Format

A sf polygons

foldID Tree identification number. This identifies an individual tree and can be used to connect trees between the two censuses.

geometry Point location of the individual

#### See Also

```
Other example data objects: census_1_ex, census_2008_bw, census_2014_bw, census_2_ex,
comp_bayes_lm_ex, focal_vs_comp_ex, growth_ex, growth_spatial_ex, growth_toy, species_bw,
study_region_bw, study_region_ex
```

```
library(ggplot2)
library(sf)
library(dplyr)
comp_dist <- 1
ggplot(blocks_ex) +
  geom_sf() +
  geom_sf(data = growth_spatial_ex)
focal_vs_comp_ex <- growth_spatial_ex %>%
  mutate(basal_area = 0.0001 * pi * (dbh1 / 2)^2) %>%
 create_focal_vs_comp(comp_dist, blocks = blocks_ex, id = "ID", comp_x_var = "basal_area")
```
<span id="page-5-1"></span><span id="page-5-0"></span>

This is example forest census data to be analyzed with this package.

#### Usage

census\_1\_ex

#### Format

A tibble

- ID Tree identification number. This identifies an individual tree and can be used to connect trees between the two censuses.
- sp Species of the individual
- gx x-coordinate meters from reference point
- gy y-coordinate meters from reference point
- date Date the stem was measured
- codes Code for additional information on the stem: M means the main stem of the individual tree and R means the stem was lost, but the tag was moved to another stem greater than DBH cutoff, this stands for resprout.
- dbh Diameter at breast height of the tree in cm

#### See Also

Other example data objects: [blocks\\_ex](#page-4-1), [census\\_2008\\_bw](#page-6-1), [census\\_2014\\_bw](#page-7-1), [census\\_2\\_ex](#page-9-1), [comp\\_bayes\\_lm\\_ex](#page-13-1), [focal\\_vs\\_comp\\_ex](#page-17-1), [growth\\_ex](#page-19-1), [growth\\_spatial\\_ex](#page-20-1), [growth\\_toy](#page-22-1), [species\\_bw](#page-24-1), [study\\_region\\_bw](#page-25-1), [study\\_region\\_ex](#page-26-1)

```
library(dplyr)
library(stringr)
growth_ex <-
 compute_growth(
   census_1 = census_1\_ex %>%
     mutate(sp = to_any_case(sp) %>% factor()),
   census_2 = census_2ex %>%
     filter(!str_detect(codes, "R")) %>%
     mutate(sp = to_any_case(sp) %>% factor()),
    id = "ID")
```
<span id="page-6-1"></span><span id="page-6-0"></span>

The [Big Woods](https://deepblue.lib.umich.edu/data/concern/data_sets/ht24wj48w) data come from three censuses of a 23 ha forest research plots. All free-standing vegetation greater than 1 cm diameter at 1.3 m height (diameter at breast height; DBH) were tagged, identified, spatially mapped and had their DBH measured. The original census took place in 2003 and covered only 12 ha. A second census took place from 2008-2010 and expanded the plot to its current 23 ha. In the first and second censuses trees larger than 3.1 cm DBH were included. Finally a third census took place in 2014. In this census trees larger than 1 cm DBH were included. In the second and third censuses the original trees were found, recorded for survival, remeasured, and new individuals were tagged. This data frame has data from the second census (2008-2010).

#### Usage

census\_2008\_bw

#### Format

A data frame with 27193 rows and 8 variables:

- treeID Tree identification number. This identifies an individual tree and can be used to connect trees between the two censuses.
- stemID Stem number for a multi-stemmed individual. For all trees this starts at 1 and continues up from there. To uniquely identify a stem across the plot this value must be combined with treeID.
- dbh Diameter at breast
- sp Code for the species. See species\_bw for scientific name.
- gx x-coordinate meters from reference point
- gy y-coordinate meters from reference point
- date Approximate date the stem was measured
- codes Code for additional information on the stem: M means the main stem of the individual tree; AL means the stem is alive but leaning or completely fallen over; B means the stem is broken and over half the canopy is assumed to be missing; and R means the stem was lost, but the tag was moved to another stem greater than DBH cutoff, this stands for resprout.

# Details

This plot is part of the Smithsonian Institution's Forest Global Earth Observatory [\(ForestGEO\)](https://forestgeo.si.edu/) global network of forest research sites. For complete details on this dataset see its [Deep Blue Data](https://deepblue.lib.umich.edu/data/concern/data_sets/ht24wj48w) [repository page.](https://deepblue.lib.umich.edu/data/concern/data_sets/ht24wj48w)

#### <span id="page-7-0"></span>See Also

Other Big Woods data: [census\\_2014\\_bw](#page-7-1), [species\\_bw](#page-24-1), [study\\_region\\_bw](#page-25-1)

Other example data objects: [blocks\\_ex](#page-4-1), [census\\_1\\_ex](#page-5-1), [census\\_2014\\_bw](#page-7-1), [census\\_2\\_ex](#page-9-1), [comp\\_bayes\\_lm\\_ex](#page-13-1), [focal\\_vs\\_comp\\_ex](#page-17-1), [growth\\_ex](#page-19-1), [growth\\_spatial\\_ex](#page-20-1), [growth\\_toy](#page-22-1), [species\\_bw](#page-24-1), [study\\_region\\_bw](#page-25-1), [study\\_region\\_ex](#page-26-1)

#### Examples

```
library(ggplot2)
library(sf)
# Convert all 2008 plot stems to sf object
census_2008_bw_sf <- census_2008_bw %>%
 st_as_sf(coords = c("gx", "gy"))# Plot stems with plot boundary
ggplot() +
 geom_s f(data = census_2008_bw_s f, size = 0.25)
```
<span id="page-7-1"></span>census\_2014\_bw *Michigan Big Woods research plot data*

#### **Description**

The [Big Woods](https://deepblue.lib.umich.edu/data/concern/data_sets/ht24wj48w) data come from three censuses of a 23 ha forest research plots. All free-standing vegetation greater than 1 cm diameter at 1.3 m height (diameter at breast height; DBH) were tagged, identified, spatially mapped and had their DBH measured. The original census took place in 2003 and covered only 12 ha. A second census took place from 2008-2010 and expanded the plot to its current 23 ha. In the first and second censuses trees larger than 3.1 cm DBH were included. Finally a third census took place in 2014. In this census trees larger than 1 cm DBH were included. In the second and third censuses the original trees were found, recorded for survival, remeasured, and new individuals were tagged. This data frame has data from the third census (2014).

#### Usage

census\_2014\_bw

#### Format

A data frame with 48371 rows and 8 variables:

- treeID Tree identification number. This identifies an individual tree and can be used to connect trees between the two censuses.
- stemID Stem number for a multi-stemmed individual. For all trees this starts at 1 and continues up from there. To uniquely identify a stem across the plot this value must be combined with treeID.
- sp Code for the species. See [species\\_bw](#page-24-1) for scientific name.
- <span id="page-8-0"></span>dbh Diameter at breast
- gx x-coordinate meters from reference point
- gy y-coordinate meters from reference point
- date Approximate date the stem was measured
- codes Code for additional information on the stem: M means the main stem of the individual tree; AL means the stem is alive but leaning or completely fallen over; B means the stem is broken and over half the canopy is assumed to be missing; and R means the stem was lost, but the tag was moved to another stem greater than DBH cutoff, this stands for resprout.

# Details

This plot is part of the Smithsonian Institution's Forest Global Earth Observatory [\(ForestGEO\)](https://forestgeo.si.edu/) global network of forest research sites. For complete details on this dataset see its [Deep Blue Data](https://deepblue.lib.umich.edu/data/concern/data_sets/ht24wj48w) [repository page.](https://deepblue.lib.umich.edu/data/concern/data_sets/ht24wj48w)

## See Also

Other Big Woods data: [census\\_2008\\_bw](#page-6-1), [species\\_bw](#page-24-1), [study\\_region\\_bw](#page-25-1)

Other example data objects: [blocks\\_ex](#page-4-1), [census\\_1\\_ex](#page-5-1), [census\\_2008\\_bw](#page-6-1), [census\\_2\\_ex](#page-9-1), [comp\\_bayes\\_lm\\_ex](#page-13-1), [focal\\_vs\\_comp\\_ex](#page-17-1), [growth\\_ex](#page-19-1), [growth\\_spatial\\_ex](#page-20-1), [growth\\_toy](#page-22-1), [species\\_bw](#page-24-1), [study\\_region\\_bw](#page-25-1), [study\\_region\\_ex](#page-26-1)

```
library(ggplot2)
library(sf)
library(dplyr)
# Convert all 2008 plot stems to sf object
census_2008_bw_sf <- census_2008_bw %>%
 st_as_sf(coords = c("gx", "gy"))# Plot stems with plot boundary
ggplot() +
 geom_s f(data = census_2008_bw_s f, size = 0.25)# Species-specific mortality between 2008 and 2014 censuses
census_2008_bw %>%
 left_join(census_2014_bw, by = c("treeID", "stemID"), suffix = c("_2008", "_2014")) %>%
 mutate(mortality = ifelse(is.na(dbh_2014), 1, 0)) %>%
 group_by(sp_2008) %>%
 summarize(mortality = mean(mortality), n = n()) %>%
 arrange(desc(n))
```
<span id="page-9-1"></span><span id="page-9-0"></span>

This is an example second census to be analyzed with the package.

#### Usage

census\_2\_ex

# Format

A tibble

- ID Tree identification number. This identifies an individual tree and can be used to connect trees between the two censuses.
- sp Species of the individual
- gx x-coordinate meters from reference point
- gy y-coordinate meters from reference point
- date Date the stem was measured
- codes Code for additional information on the stem: M means the main stem of the individual tree and R means the stem was lost, but the tag was moved to another stem greater than DBH cutoff, this stands for resprout.
- dbh Diameter at breast height of the tree in cm

#### See Also

Other example data objects: [blocks\\_ex](#page-4-1), [census\\_1\\_ex](#page-5-1), [census\\_2008\\_bw](#page-6-1), [census\\_2014\\_bw](#page-7-1), [comp\\_bayes\\_lm\\_ex](#page-13-1), [focal\\_vs\\_comp\\_ex](#page-17-1), [growth\\_ex](#page-19-1), [growth\\_spatial\\_ex](#page-20-1), [growth\\_toy](#page-22-1), [species\\_bw](#page-24-1), [study\\_region\\_bw](#page-25-1), [study\\_region\\_ex](#page-26-1)

```
library(dplyr)
library(stringr)
growth_ex <-
 compute_growth(
   census_1 = census_1\_ex %>%
     mutate(sp = to_any_case(sp) %>% factor()),
   census_2 = census_2-ex %>%
     filter(!str_detect(codes, "R")) %>%
     mutate(sp = to_any\_case(sp) %>% factor()),
    id = "ID")
```
<span id="page-10-1"></span><span id="page-10-0"></span>compute\_buffer\_region *Compute buffer to a region.*

# Description

Compute buffer to a region.

# Usage

```
compute_buffer_region(region, direction = "in", size)
```
# Arguments

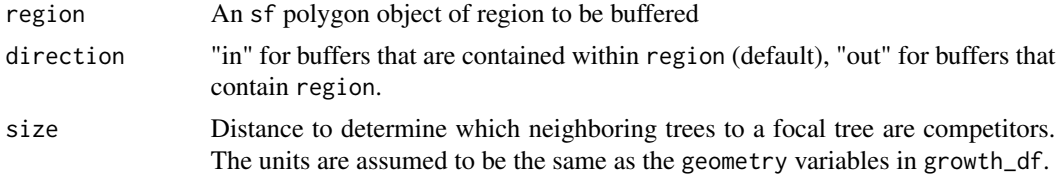

#### Value

An sf polygon object of buffer

# See Also

Other spatial functions: [add\\_buffer\\_variable\(](#page-1-1)), [focal\\_vs\\_comp\\_distance\(](#page-16-1))

```
library(tibble)
library(sfheaders)
library(ggplot2)
# Example square region to be buffered (as sf object)
region <- tibble(
  x = c(0, 0, 1, 1),
  y = c(0, 1, 1, 0)) %>%
  sf_polygon()
# Size of buffer
size \leq 0.05# Compute "inwards" buffer
inwards_buffer_region <- region %>%
  compute_buffer_region(direction = "in", size = size)
# Compute "outwards" buffer
outwards_buffer_region <- region %>%
```

```
compute_buffer_region(direction = "out", size = size)
# Plot all three regions:
ggplot() +
 geom_sf(data = outwards_buffer_region, col = "blue", fill = "transparent") +
 geom_sf(data = region, fill = "transparent") +
 geom_sf(data = inwards_buffer_region, col = "orange", fill = "transparent") +
 labs(title = "Regions: original (black), inwards buffer (orange), and outwards buffer (blue)")
```
<span id="page-11-1"></span>compute\_growth *Compute growth of trees*

#### Description

Based on two tree censuses, compute the average annual growth in dbh for all trees.

# Usage

```
compute_growth(census_1, census_2, id)
```
#### Arguments

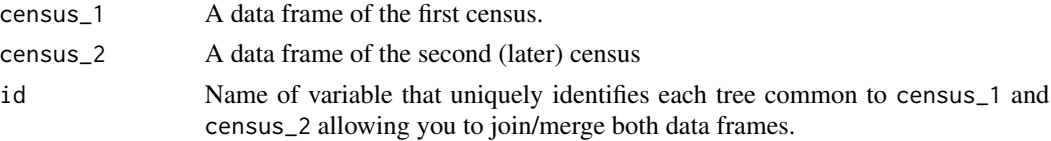

# Value

An sf data frame with column growth giving the average annual growth in dbh.

# See Also

Other data processing functions: [create\\_bayes\\_lm\\_data\(](#page-14-1)), [create\\_focal\\_vs\\_comp\(](#page-14-2))

```
library(dplyr)
library(stringr)
growth_ex <-
  compute_growth(
   census_1 = census_1\_ex %>%
     mutate(sp = to_any_case(sp) %>% factor()),
   census_2 = census_2ex %>%
     filter(!str_detect(codes, "R")) %>%
     mutate(sp = to_any_case(sp) %>% factor()),
    id = "ID")
```
<span id="page-12-1"></span><span id="page-12-0"></span>

Fit a Bayesian linear regression model with interactions terms where

 $y = X\beta + \epsilon$ 

- $μ$  mean hyperparameter vector for  $β$  of length  $p + 1$
- V covariance hyperparameter matrix for  $\beta$  of dimension  $(p + 1)x(p + 1)$
- a shape hyperparameter for  $\sigma^2 > 0$
- b scale hyperparameter for  $\sigma^2 > 0$

#### Usage

comp\_bayes\_lm(focal\_vs\_comp, prior\_param = NULL, run\_shuffle = FALSE)

#### Arguments

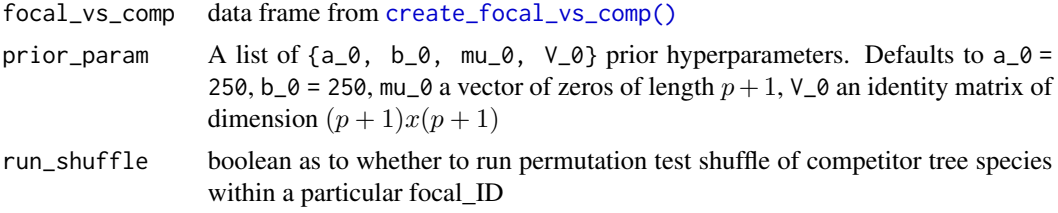

#### Value

A list of {a\_star, b\_star, mu\_star, V\_star} posterior hyperparameters

#### Source

Closed-form solutions of Bayesian linear regression doi: [10.1371/journal.pone.0229930.s004](https://doi.org/10.1371/journal.pone.0229930.s004)

#### See Also

Other modeling functions: [create\\_bayes\\_lm\\_data\(](#page-14-1)), [predict.comp\\_bayes\\_lm\(](#page-22-2)), [run\\_cv\(](#page-23-1))

# Examples

library(dplyr)

# Load in focal versus comp data(focal\_vs\_comp\_ex)

<span id="page-13-0"></span>14 comp\_bayes\_lm\_ex

```
comp_bayes_lm_ex <- focal_vs_comp_ex %>%
 comp_bayes_lm(prior_param = NULL, run_shuffle = FALSE)
```
<span id="page-13-1"></span>comp\_bayes\_lm\_ex *Example bayesian competition model fit*

#### Description

This object contains an example fitted Bayesian competition model outputted by [comp\\_bayes\\_lm\(\)](#page-12-1).

#### Usage

comp\_bayes\_lm\_ex

#### Format

A list subclass containing the following elements:

prior\_params Prior parameters supplied to [comp\\_bayes\\_lm\(\)](#page-12-1)

post\_params Posterior parameters outputted by [comp\\_bayes\\_lm\(\)](#page-12-1)

terms The formula object used in model fitting

#### See Also

[comp\\_bayes\\_lm\(\)](#page-12-1)

```
Other example data objects: blocks_ex, census_1_ex, census_2008_bw, census_2014_bw, census_2_ex,
focal_vs_comp_ex, growth_ex, growth_spatial_ex, growth_toy, species_bw, study_region_bw,
study_region_ex
```

```
library(dplyr)
library(yardstick)
# Compare model predictions to observation
predictions <- focal_vs_comp_ex %>%
 mutate(growth_hat = predict(comp_bayes_lm_ex, focal_vs_comp_ex))
```

```
predictions %>%
 rmse(truth = growth, estimate = growth_hat) %>%
 pull(.estimate)
```

```
# Plot posterior parameters
comp_bayes_lm_ex %>%
 autoplot()
```
<span id="page-14-1"></span><span id="page-14-0"></span>create\_bayes\_lm\_data *Create input data frame for Bayesian regression*

# Description

This function "widens" focal-competitor data frames for use inside of package modeling functions, where each comp\_sp inside of the comp list-column receives its own column with its associated total basal area.

This function is used internally by  $comp_bages\_lm()$  and  $predict.comp_bages\_lm()$  exported as a convenience for applications extending this package's functionality.

# Usage

```
create_bayes_lm_data(focal_vs_comp, run_shuffle = FALSE)
```
# Arguments

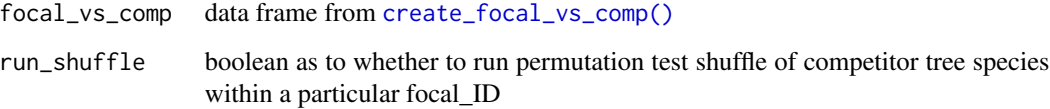

#### Value

Data frame for internal package use.

# See Also

Other modeling functions: [comp\\_bayes\\_lm\(](#page-12-1)), [predict.comp\\_bayes\\_lm\(](#page-22-2)), [run\\_cv\(](#page-23-1))

Other data processing functions: [compute\\_growth\(](#page-11-1)), [create\\_focal\\_vs\\_comp\(](#page-14-2))

#### Examples

```
create_bayes_lm_data(focal_vs_comp_ex)
```
<span id="page-14-2"></span>create\_focal\_vs\_comp *Create focal versus competitor trees data frame*

<span id="page-15-0"></span>"Focal versus competitor trees" data frames are the main data frame used for analysis. "Focal trees" are all trees that satisfy the following criteria

- 1. Were alive at both censuses
- 2. Were not part of the study region's buffer as computed by [add\\_buffer\\_variable\(\)](#page-1-1)
- 3. Were not a resprout at the second census. Such trees should be coded as "R" in the codes2 variable (OK if a resprout at first census)

For each focal tree, "competitor trees" are all trees that (1) were alive at the first census and (2) within comp\_dist distance of the focal tree.

#### Usage

```
create_focal_vs_comp(growth_df, comp_dist, blocks, id, comp_x_var)
```
# Arguments

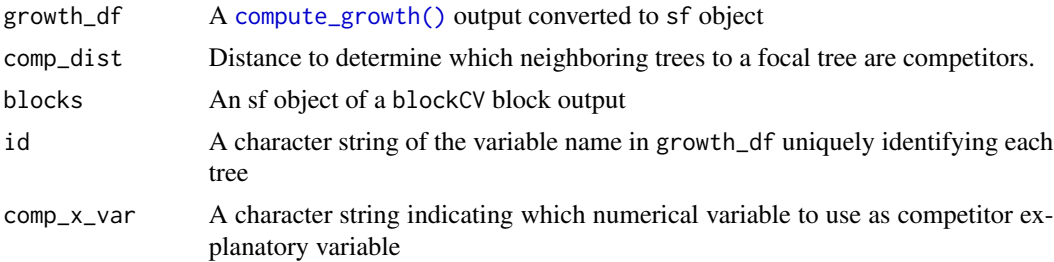

#### Value

focal\_vs\_comp data frame of all focal trees and for each focal tree all possible competitor trees. In particular, for each competitor tree we return comp\_x\_var. Potential examples of comp\_x\_var include [basal area](https://en.wikipedia.org/wiki/Basal_area) or estimate above ground biomass.

#### Note

In order to speed computation, in particular of distances between all focal/competitor tree pairs, we use the cross-validation blockCV object to divide the study region into smaller subsets.

#### See Also

Other data processing functions: [compute\\_growth\(](#page-11-1)), [create\\_bayes\\_lm\\_data\(](#page-14-1))

```
library(ggplot2)
library(dplyr)
library(stringr)
library(sf)
library(sfheaders)
library(tibble)
```

```
# Create fold information sf object.
SpatialBlock_ex <-
  tibble(
    # Study region boundary
   x = c(0, 0, 5, 5),
   y = c(0, 5, 5, 0)) %>%
  # Convert to sf object
  sf_polygon() %>%
  mutate(folds = "1")
# Plot example data. Observe for comp_dist = 1.5, there are 6 focal vs comp pairs:
# 1. focal 1 vs comp 2
# 2. focal 2 vs comp 1
# 3. focal 2 vs comp 3
# 4. focal 3 vs comp 2
# 5. focal 4 vs comp 5
# 6. focal 5 vs comp 4
ggplot() +
  geom_sf(data = SpatialBlock_ex, fill = "transparent") +
  geom_sf_label(data = growth_toy, aes(label = ID))
# Return corresponding data frame
growth_toy %>%
  mutate(basal_area = 0.0001 * pi * (dbh1 / 2)^2) %>%
  create_focal_vs_comp(comp_dist = 1.5, blocks = SpatialBlock_ex, id = "ID",
                       comp_x_var = "basal_area")
# Load in growth_df with spatial data
# See ?growth_ex for attaching spatial data to growth_df
data(growth_spatial_ex)
# Load in blocks
data(blocks_ex)
focal_vs_comp_ex <- growth_spatial_ex %>%
  mutate(basal_area = 0.0001 * pi * (dbh1 / 2)^2) %>%
  create_focal_vs_comp(comp_dist = 1, blocks = blocks_ex, id = "ID",
                       comp_x_var = "basal_area")
```
<span id="page-16-1"></span>focal\_vs\_comp\_distance

*Return all pairwise distances between two data frames of trees*

# Description

Return all pairwise distances between two data frames of trees

#### Usage

focal\_vs\_comp\_distance(focal\_trees, comp\_trees)

#### <span id="page-17-0"></span>**Arguments**

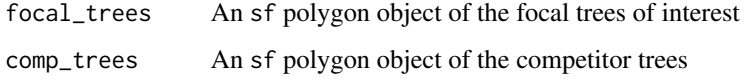

#### Value

A data frame with three columns: focal\_ID of focal tree, comp\_dist of competitor tree, and dist of distance between them.

# See Also

Other spatial functions: [add\\_buffer\\_variable\(](#page-1-1)), [compute\\_buffer\\_region\(](#page-10-1))

#### Examples

```
library(tibble)
library(ggplot2)
library(sf)
# Create toy example focal and competitor trees
focal_trees <- tibble(
  focalID = c(1, 2, 3),x = c(0.3, 0.6, 0.7),
  y = c(0.1, 0.5, 0.7)) %>%
  st\_as\_sf(coords = c("x", "y"))comp_trees <- tibble(
  comp\_ID = c(4, 5, 6, 7),x = c(0, 0.2, 0.4, 0.6),
  y = c(0.6, 0.7, 1, 0.2)
) %>%
  st\_as\_sf(coords = c("x", "y"))# Plot both sets of trees
ggplot() +
  geom_sf_label(data = focal_trees, aes(label = focal_ID), col = "black") +
  geom_sf_label(data = comp_trees, aes(label = comp_ID), col = "orange") +
  labs(title = "Focal trees in black, competitor trees in orange")
```

```
# Compute corresponding distances between the 3 focal trees and 4 competitor trees
focal_vs_comp_distance(focal_trees, comp_trees)
```
<span id="page-17-1"></span>focal\_vs\_comp\_ex *Example focal versus comp data frame*

<span id="page-18-0"></span>This is an example focal versus comp data frame. The rows are focal trees which are repeated for all competitor trees within a specified distance from them. In this case that distance is 1. This is the focal versus comp for [growth\\_spatial\\_ex.](#page-20-1)

#### Usage

focal\_vs\_comp\_ex

#### Format

A [tibble::tbl\\_df:](#page-0-0)

focal\_ID Tree identification number for the focal tree

focal\_sp Species of the focal tree

dbh Diameter at breast height of the focal tree at the first census

foldID The CV-fold that the focal tree is in

geometry The point location of the focal tree

growth The average annual growth of the focal tree between censuses

comp A list-column: characteristics of the relevant competitor trees

The comp list-column contains [tibble::tbl\\_dfs](#page-0-0) with columns:

comp ID Tree identification number for the competitor tree

dist The distance between the focal and comp tree, this will be less than the max distance specified.

comp\_sp Species of the comp tree

comp\_x\_var Numerical variable associated with comp tree

# See Also

[create\\_focal\\_vs\\_comp\(\)](#page-14-2)

Other example data objects: [blocks\\_ex](#page-4-1), [census\\_1\\_ex](#page-5-1), [census\\_2008\\_bw](#page-6-1), [census\\_2014\\_bw](#page-7-1), [census\\_2\\_ex](#page-9-1), [comp\\_bayes\\_lm\\_ex](#page-13-1), [growth\\_ex](#page-19-1), [growth\\_spatial\\_ex](#page-20-1), [growth\\_toy](#page-22-1), [species\\_bw](#page-24-1), [study\\_region\\_bw](#page-25-1), [study\\_region\\_ex](#page-26-1)

```
comp_bayes_lm_ex <- focal_vs_comp_ex %>%
 comp_bayes_lm(prior_param = NULL, run_shuffle = FALSE)
```
<span id="page-19-0"></span>

Methods and data for forest ecology model selection and assessment

# Details

See the README on [GitHub](https://github.com/rudeboybert/forestecology#readme)

<span id="page-19-1"></span>growth\_ex *Example growth data frame for small example*

#### **Description**

This is an example growth data frame formed from two census data frames. In this case it is made by combining [census\\_1\\_ex](#page-5-1) and [census\\_2\\_ex.](#page-9-1) The individuals alive in both censuses were linked by their tree ID.

#### Usage

growth\_ex

# Format

A sf spatial tibble

- ID Tree identification number. This identifies an individual tree and can be used to connect trees between the two censuses.
- sp Species of the individual
- codes1 Code for additional information on the stem during the first census: M means the main stem of the individual tree and R means the stem was lost, but the tag was moved to another stem greater than DBH cutoff, this stands for resprout.
- dbh1 Diameter at breast height of the tree in cm at the first census
- dbh<sub>2</sub> Diameter at breast height of the tree in cm at the second census
- growth Average annual growth between the two censuses in cm per year
- codes2 Codes at the second census
- geometry Point location of the individual

# <span id="page-20-0"></span>growth\_spatial\_ex 21

#### See Also

#### [compute\\_growth\(\)](#page-11-1)

```
Other example data objects: blocks_ex, census_1_ex, census_2008_bw, census_2014_bw, census_2_ex,
comp_bayes_lm_ex, focal_vs_comp_ex, growth_spatial_ex, growth_toy, species_bw, study_region_bw,
study_region_ex
```
# Examples

```
library(ggplot2)
library(dplyr)
library(sf)
library(sfheaders)
library(blockCV)
growth_ex %>%
  ggplot() +
  geom_sf()
growth_ex %>%
  group_by(sp) %>%
  summarize(mean(growth))
# Add buffer
growth_spatial_ex <- growth_ex %>%
  add_buffer_variable(direction = "in", size = 1, region = study_region_ex)
# Add cross-validation folds
fold1 <- rbind(c(0, 0), c(5, 0), c(5, 5), c(0, 5), c(0, 0))
fold2 <- rbind(c(5, 0), c(10, 0), c(10, 5), c(5, 5), c(5, 0))
blocks <- bind_rows(
  sf_polygon(fold1),
  sf_polygon(fold2)
) %>%
  mutate(foldID = c(1, 2))SpatialBlock_ex <- spatialBlock(
  speciesData = growth_ex,
  verbose = FALSE,
  k = 2,
  selection = "systematic",
  blocks = blocks
)
# Add foldID to data
growth_spatial_ex <- growth_spatial_ex %>%
  mutate(foldID = SpatialBlock_ex$foldID %>% as.factor())
```
<span id="page-20-1"></span>growth\_spatial\_ex *Example growth data frame with spatial data for small example*

<span id="page-21-0"></span>This is an example growth data frame formed from two census data frames which has been updated with spatial data. It starts from [growth\\_ex.](#page-19-1)

### Usage

growth\_spatial\_ex

#### Format

A sf spatial tibble

ID Tree identification number. This identifies an individual tree and can be used to connect trees between the two censuses.

sp Species of the individual

codes1 Code for additional information on the stem during the first census: M means the main stem of the individual tree and R means the stem was lost, but the tag was moved to another stem greater than DBH cutoff, this stands for resprout.

dbh1 Diameter at breast height of the tree in cm at the first census

dbh<sub>2</sub> Diameter at breast height of the tree in cm at the second census

growth Average annual growth between the two censuses in cm per year

codes2 Codes at the second census

geometry Point location of the individual

buffer A boolean variable for whether the individual is in the buffer region or not

foldID Which cross-validation fold the individual is in

#### See Also

#### [compute\\_growth\(\)](#page-11-1)

Other example data objects: [blocks\\_ex](#page-4-1), [census\\_1\\_ex](#page-5-1), [census\\_2008\\_bw](#page-6-1), [census\\_2014\\_bw](#page-7-1), [census\\_2\\_ex](#page-9-1), [comp\\_bayes\\_lm\\_ex](#page-13-1), [focal\\_vs\\_comp\\_ex](#page-17-1), [growth\\_ex](#page-19-1), [growth\\_toy](#page-22-1), [species\\_bw](#page-24-1), [study\\_region\\_bw](#page-25-1), [study\\_region\\_ex](#page-26-1)

```
library(ggplot2)
library(dplyr)
library(sf)
comp_dist <- 1
ggplot() +
 geom_sf(data = growth_spatial_ex, aes(col = buffer), size = 2)
ggplot() +
 geom_sf(data = growth_spatial_ex, aes(col = foldID), size = 2)
```

```
# Create the focal versus comp data frame
focal_vs_comp_ex <- growth_spatial_ex %>%
 mutate(basal_area = 0.0001 * pi * (dbh1 / 2)^2) %>%
 create_focal_vs_comp(comp_dist, blocks = blocks_ex, id = "ID", comp_x_var = "basal_area")
```
<span id="page-22-1"></span>growth\_toy *Example input data for* [create\\_focal\\_vs\\_comp\(\)](#page-14-2)

# Description

An example sf of type generated by [compute\\_growth\(\)](#page-11-1)

# Usage

growth\_toy

# Format

A sf spatial features polygon

# See Also

Other example data objects: [blocks\\_ex](#page-4-1), [census\\_1\\_ex](#page-5-1), [census\\_2008\\_bw](#page-6-1), [census\\_2014\\_bw](#page-7-1), [census\\_2\\_ex](#page-9-1), [comp\\_bayes\\_lm\\_ex](#page-13-1), [focal\\_vs\\_comp\\_ex](#page-17-1), [growth\\_ex](#page-19-1), [growth\\_spatial\\_ex](#page-20-1), [species\\_bw](#page-24-1), [study\\_region\\_bw](#page-25-1), [study\\_region\\_ex](#page-26-1)

<span id="page-22-2"></span>predict.comp\_bayes\_lm *Make predictions based on fitted Bayesian model*

#### Description

Applies fitted model from [comp\\_bayes\\_lm\(\)](#page-12-1) and returns posterior predicted values.

# Usage

```
## S3 method for class 'comp_bayes_lm'
predict(object, newdata, ...)
```
#### **Arguments**

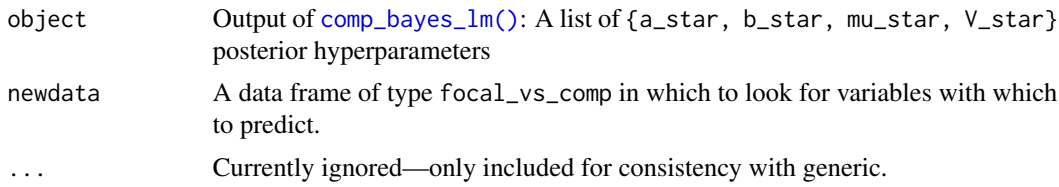

# <span id="page-23-0"></span>Value

A vector of predictions with length equal to the input data.

#### Source

Closed-form solutions of Bayesian linear regression doi: [10.1371/journal.pone.0229930.s004](https://doi.org/10.1371/journal.pone.0229930.s004)

# See Also

Other modeling functions: [comp\\_bayes\\_lm\(](#page-12-1)), [create\\_bayes\\_lm\\_data\(](#page-14-1)), [run\\_cv\(](#page-23-1))

#### Examples

```
library(dplyr)
library(sf)
library(ggplot2)
# Load in posterior parameter example
# and growth data to compare to
data(comp_bayes_lm_ex, growth_ex)
predictions <- focal_vs_comp_ex %>%
  mutate(growth_hat = predict(comp_bayes_lm_ex, focal_vs_comp_ex))
predictions %>%
  ggplot(aes(growth, growth_hat)) +
  geom_point() +
  geom_abline(slope = 1, intercept = 0)
```
<span id="page-23-1"></span>run\_cv *Run the bayesian model with spatial cross validation*

#### Description

This function carries out the bayesian modeling process with spatial cross-validation as described in Allen and Kim (2020). Given a focal-competitor data frame, it appends a column with predicted growth values.

#### Usage

```
run_cv(
  focal_vs_comp,
 comp_dist,
 blocks,
 prior_param = NULL,
  run_shuffle = FALSE
)
```
# <span id="page-24-0"></span>species\_bw 25

# Arguments

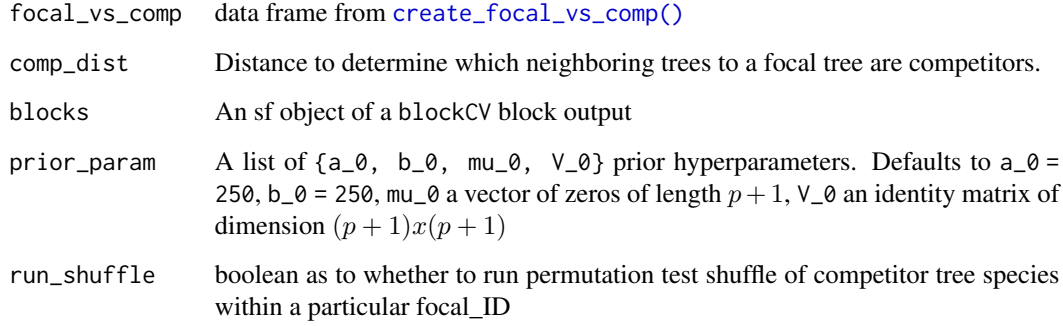

# Value

focal\_vs\_comp with new column of predicted growth\_hat

# See Also

Other modeling functions: [comp\\_bayes\\_lm\(](#page-12-1)), [create\\_bayes\\_lm\\_data\(](#page-14-1)), [predict.comp\\_bayes\\_lm\(](#page-22-2))

# Examples

```
run_cv(
  focal_vs_comp_ex,
  comp\_dist = 1,
  blocks = blocks_ex
\mathcal{L}
```
<span id="page-24-1"></span>species\_bw *Phylogenic groupings and trait based clustering of various tree species*

#### Description

A date frame mapping the species codes to their common names, scientific names, and families. This also includes a trait-based clustering of the species.

# Usage

species\_bw

#### <span id="page-25-0"></span>Format

A data frame with 46 rows and 6 variables:

sp The code for the species. Link to [census\\_2008\\_bw](#page-6-1) and [census\\_2014\\_bw](#page-7-1) with sp variable.

genus Genus

species Species epithet

latin Scientific name

family Family

trait group Clustering of species based on three traits rather than their evolutionary relationships. The traits are specific leaf area, maximum height, and wood density

#### Source

For more information on trait clustering see Allen and Kim 2020 "A permutation test and spatial cross-validation approach to assess models of interspecific competition between trees." doi: [10.1371/](https://doi.org/10.1371/journal.pone.0229930) [journal.pone.0229930P](https://doi.org/10.1371/journal.pone.0229930)LOS One 15: e0229930.

# See Also

Other Big Woods data: [census\\_2008\\_bw](#page-6-1), [census\\_2014\\_bw](#page-7-1), [study\\_region\\_bw](#page-25-1)

Other example data objects: [blocks\\_ex](#page-4-1), [census\\_1\\_ex](#page-5-1), [census\\_2008\\_bw](#page-6-1), [census\\_2014\\_bw](#page-7-1), [census\\_2\\_ex](#page-9-1), [comp\\_bayes\\_lm\\_ex](#page-13-1), [focal\\_vs\\_comp\\_ex](#page-17-1), [growth\\_ex](#page-19-1), [growth\\_spatial\\_ex](#page-20-1), [growth\\_toy](#page-22-1), [study\\_region\\_bw](#page-25-1), [study\\_region\\_ex](#page-26-1)

# Examples

```
library(dplyr)
```

```
# Original 2008 census data
census_2008_bw
# 2008 census data with additional species information
census_2008_bw %>%
 left_join(species_bw, by = "sp")
```
<span id="page-25-1"></span>study\_region\_bw *Bigwoods forest study region boundary*

#### Description

Boundary region for Bigwoods defined in terms of (x,y) vertices of a polygon.

#### Usage

study\_region\_bw

<span id="page-26-0"></span>study\_region\_ex 27

# Format

A sf spatial features polygon

#### See Also

Other Big Woods data: [census\\_2008\\_bw](#page-6-1), [census\\_2014\\_bw](#page-7-1), [species\\_bw](#page-24-1)

Other example data objects: [blocks\\_ex](#page-4-1), [census\\_1\\_ex](#page-5-1), [census\\_2008\\_bw](#page-6-1), [census\\_2014\\_bw](#page-7-1), [census\\_2\\_ex](#page-9-1), [comp\\_bayes\\_lm\\_ex](#page-13-1), [focal\\_vs\\_comp\\_ex](#page-17-1), [growth\\_ex](#page-19-1), [growth\\_spatial\\_ex](#page-20-1), [growth\\_toy](#page-22-1), [species\\_bw](#page-24-1), [study\\_region\\_ex](#page-26-1)

# Examples

```
library(ggplot2)
library(sf)
# Convert all 2008 plot stems to sf object
census_2008_bw_sf <- census_2008_bw %>%
  st_as_sf(coords = c("gx", "gy"))# Plot stems with plot boundary
ggplot() +
  geom_sf(data = census_2008_bw_sf, size = 0.25) +
  geom_sf(data = study_region_bw, color = "red", fill = "transparent")
```
<span id="page-26-1"></span>study\_region\_ex *Study region for example data*

#### Description

Boundary region for small example data set defined in terms of (x,y) vertices of a polygon.

#### Usage

```
study_region_ex
```
## Format

A sf spatial features polygon

#### See Also

Other example data objects: [blocks\\_ex](#page-4-1), [census\\_1\\_ex](#page-5-1), [census\\_2008\\_bw](#page-6-1), [census\\_2014\\_bw](#page-7-1), [census\\_2\\_ex](#page-9-1), [comp\\_bayes\\_lm\\_ex](#page-13-1), [focal\\_vs\\_comp\\_ex](#page-17-1), [growth\\_ex](#page-19-1), [growth\\_spatial\\_ex](#page-20-1), [growth\\_toy](#page-22-1), [species\\_bw](#page-24-1), [study\\_region\\_bw](#page-25-1)

```
library(ggplot2)
library(sf)
# Convert stems to sf object
census_1_ex_sf <- census_1_ex %>%
  st_as_s f (coordinates = c("gx", "gy"))# Plot stems with plot boundary
ggplot() +
  geom_sf(data = study_region_ex) +
  geom_sf(data = study_region_bw, color = "red", fill = "transparent")
```
# <span id="page-28-0"></span>**Index**

∗ Big Woods data census\_2008\_bw, [7](#page-6-0) census\_2014\_bw, [8](#page-7-0) species\_bw, [25](#page-24-0) study\_region\_bw, [26](#page-25-0) ∗ data processing functions compute\_growth, [12](#page-11-0) create\_bayes\_lm\_data, [15](#page-14-0) create\_focal\_vs\_comp, [15](#page-14-0) ∗ datasets blocks\_ex, [5](#page-4-0) census\_1\_ex, [6](#page-5-0) census\_2008\_bw, [7](#page-6-0) census\_2014\_bw, [8](#page-7-0) census\_2\_ex, [10](#page-9-0) comp\_bayes\_lm\_ex, [14](#page-13-0) focal\_vs\_comp\_ex, [18](#page-17-0) growth\_ex, [20](#page-19-0) growth\_spatial\_ex, [21](#page-20-0) growth\_toy, [23](#page-22-0) species\_bw, [25](#page-24-0) study\_region\_bw, [26](#page-25-0) study\_region\_ex, [27](#page-26-0) ∗ example data objects blocks\_ex, [5](#page-4-0) census\_1\_ex, [6](#page-5-0) census\_2008\_bw, [7](#page-6-0) census\_2014\_bw, [8](#page-7-0) census\_2\_ex, [10](#page-9-0) comp\_bayes\_lm\_ex, [14](#page-13-0) focal\_vs\_comp\_ex, [18](#page-17-0) growth\_ex, [20](#page-19-0) growth\_spatial\_ex, [21](#page-20-0) growth\_toy, [23](#page-22-0) species\_bw, [25](#page-24-0) study\_region\_bw, [26](#page-25-0) study\_region\_ex, [27](#page-26-0) ∗ modeling functions comp\_bayes\_lm, [13](#page-12-0)

create\_bayes\_lm\_data, [15](#page-14-0) predict.comp\_bayes\_lm, [23](#page-22-0) run\_cv, [24](#page-23-0) ∗ spatial functions add\_buffer\_variable, [2](#page-1-0) compute\_buffer\_region, [11](#page-10-0) focal\_vs\_comp\_distance, [17](#page-16-0) add\_buffer\_variable, [2,](#page-1-0) *[11](#page-10-0)*, *[18](#page-17-0)* add\_buffer\_variable(), *[16](#page-15-0)* autoplot.comp\_bayes\_lm, [4](#page-3-0) blocks\_ex, [5,](#page-4-0) *[6](#page-5-0)*, *[8](#page-7-0)[–10](#page-9-0)*, *[14](#page-13-0)*, *[19](#page-18-0)*, *[21](#page-20-0)[–23](#page-22-0)*, *[26,](#page-25-0) [27](#page-26-0)* census\_1\_ex, *[5](#page-4-0)*, [6,](#page-5-0) *[8](#page-7-0)[–10](#page-9-0)*, *[14](#page-13-0)*, *[19](#page-18-0)[–23](#page-22-0)*, *[26,](#page-25-0) [27](#page-26-0)* census\_2008\_bw, *[5,](#page-4-0) [6](#page-5-0)*, [7,](#page-6-0) *[9,](#page-8-0) [10](#page-9-0)*, *[14](#page-13-0)*, *[19](#page-18-0)*, *[21](#page-20-0)[–23](#page-22-0)*, *[26,](#page-25-0) [27](#page-26-0)* census\_2014\_bw, *[5,](#page-4-0) [6](#page-5-0)*, *[8](#page-7-0)*, [8,](#page-7-0) *[10](#page-9-0)*, *[14](#page-13-0)*, *[19](#page-18-0)*, *[21](#page-20-0)[–23](#page-22-0)*, *[26,](#page-25-0) [27](#page-26-0)* census\_2\_ex, *[5,](#page-4-0) [6](#page-5-0)*, *[8,](#page-7-0) [9](#page-8-0)*, [10,](#page-9-0) *[14](#page-13-0)*, *[19](#page-18-0)[–23](#page-22-0)*, *[26,](#page-25-0) [27](#page-26-0)* comp\_bayes\_lm, *[4](#page-3-0)*, [13,](#page-12-0) *[15](#page-14-0)*, *[24,](#page-23-0) [25](#page-24-0)* comp\_bayes\_lm(), *[14,](#page-13-0) [15](#page-14-0)*, *[23](#page-22-0)* comp\_bayes\_lm\_ex, *[5,](#page-4-0) [6](#page-5-0)*, *[8](#page-7-0)[–10](#page-9-0)*, [14,](#page-13-0) *[19](#page-18-0)*, *[21](#page-20-0)[–23](#page-22-0)*, *[26,](#page-25-0) [27](#page-26-0)* compute\_buffer\_region, *[3](#page-2-0)*, [11,](#page-10-0) *[18](#page-17-0)* compute\_buffer\_region(), *[3](#page-2-0)* compute\_growth, [12,](#page-11-0) *[15,](#page-14-0) [16](#page-15-0)* compute\_growth(), *[16](#page-15-0)*, *[21](#page-20-0)[–23](#page-22-0)* create\_bayes\_lm\_data, *[12,](#page-11-0) [13](#page-12-0)*, [15,](#page-14-0) *[16](#page-15-0)*, *[24,](#page-23-0) [25](#page-24-0)* create\_focal\_vs\_comp, *[12](#page-11-0)*, *[15](#page-14-0)*, [15](#page-14-0) create\_focal\_vs\_comp(), *[13](#page-12-0)*, *[15](#page-14-0)*, *[19](#page-18-0)*, *[23](#page-22-0)*, *[25](#page-24-0)* focal\_vs\_comp\_distance, *[3](#page-2-0)*, *[11](#page-10-0)*, [17](#page-16-0) focal\_vs\_comp\_ex, *[5,](#page-4-0) [6](#page-5-0)*, *[8](#page-7-0)[–10](#page-9-0)*, *[14](#page-13-0)*, [18,](#page-17-0) *[21](#page-20-0)[–23](#page-22-0)*, *[26,](#page-25-0) [27](#page-26-0)* forestecology, [20](#page-19-0) growth\_ex, *[5,](#page-4-0) [6](#page-5-0)*, *[8](#page-7-0)[–10](#page-9-0)*, *[14](#page-13-0)*, *[19](#page-18-0)*, [20,](#page-19-0) *[22,](#page-21-0) [23](#page-22-0)*, *[26,](#page-25-0) [27](#page-26-0)* growth\_spatial\_ex, *[5,](#page-4-0) [6](#page-5-0)*, *[8](#page-7-0)[–10](#page-9-0)*, *[14](#page-13-0)*, *[19](#page-18-0)*, *[21](#page-20-0)*, [21,](#page-20-0) *[23](#page-22-0)*, *[26,](#page-25-0) [27](#page-26-0)*

growth\_toy, *[5,](#page-4-0) [6](#page-5-0)*, *[8](#page-7-0)[–10](#page-9-0)*, *[14](#page-13-0)*, *[19](#page-18-0)*, *[21,](#page-20-0) [22](#page-21-0)*, [23,](#page-22-0) *[26,](#page-25-0) [27](#page-26-0)* predict.comp\_bayes\_lm, *[13](#page-12-0)*, *[15](#page-14-0)*, [23,](#page-22-0) *[25](#page-24-0)* predict.comp\_bayes\_lm(), *[15](#page-14-0)* run\_cv, *[13](#page-12-0)*, *[15](#page-14-0)*, *[24](#page-23-0)*, [24](#page-23-0) species\_bw, *[5,](#page-4-0) [6](#page-5-0)*, *[8](#page-7-0)[–10](#page-9-0)*, *[14](#page-13-0)*, *[19](#page-18-0)*, *[21–](#page-20-0)[23](#page-22-0)*, [25,](#page-24-0) *[27](#page-26-0)*

study\_region\_bw, *[5,](#page-4-0) [6](#page-5-0)*, *[8–](#page-7-0)[10](#page-9-0)*, *[14](#page-13-0)*, *[19](#page-18-0)*, *[21–](#page-20-0)[23](#page-22-0)*, *[26](#page-25-0)*, [26,](#page-25-0) *[27](#page-26-0)* study\_region\_ex, *[5,](#page-4-0) [6](#page-5-0)*, *[8–](#page-7-0)[10](#page-9-0)*, *[14](#page-13-0)*, *[19](#page-18-0)*, *[21–](#page-20-0)[23](#page-22-0)*, *[26,](#page-25-0) [27](#page-26-0)*, [27](#page-26-0)

tibble::tbl\_df, *[19](#page-18-0)*